## Basic Search and FullText Access from Scopus

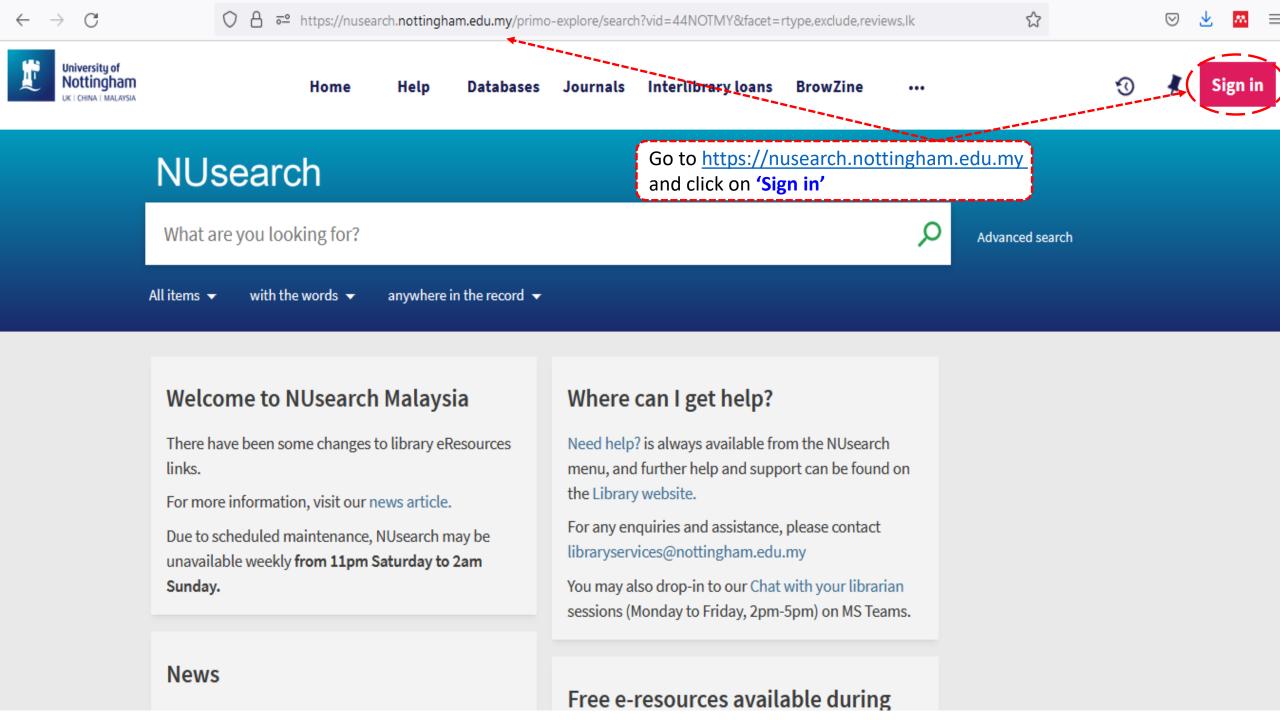

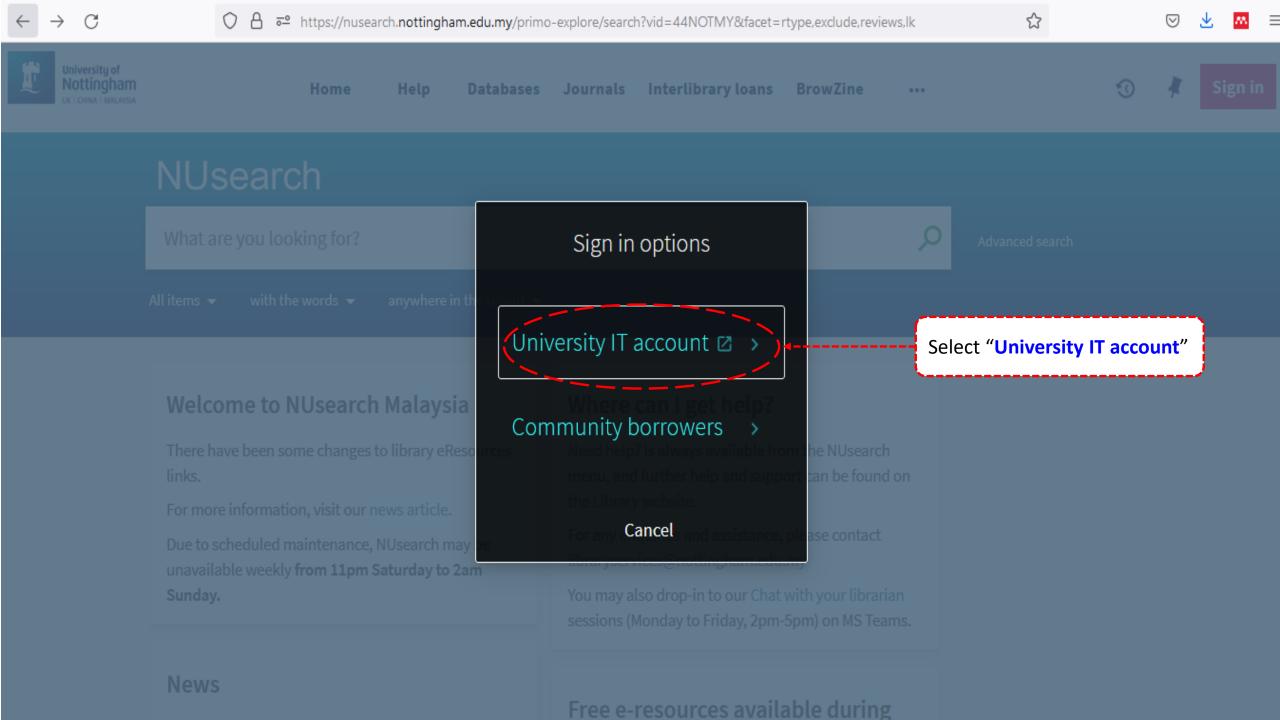

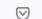

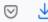

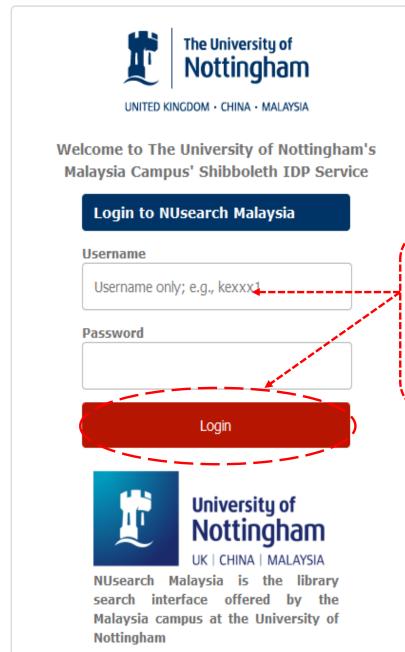

Type in your 'university username & password' and click on 'Login'

Note: Please ensure that you are at the authentication page with Malaysia URL link(.edu.my)

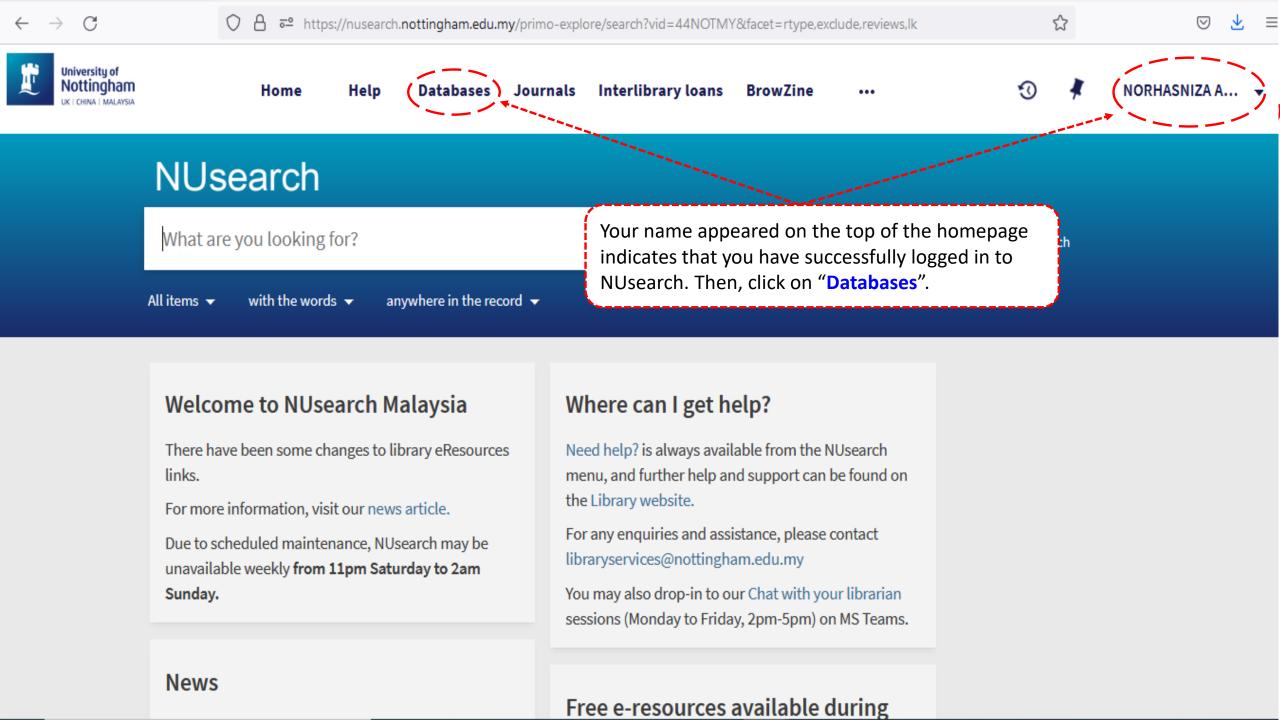

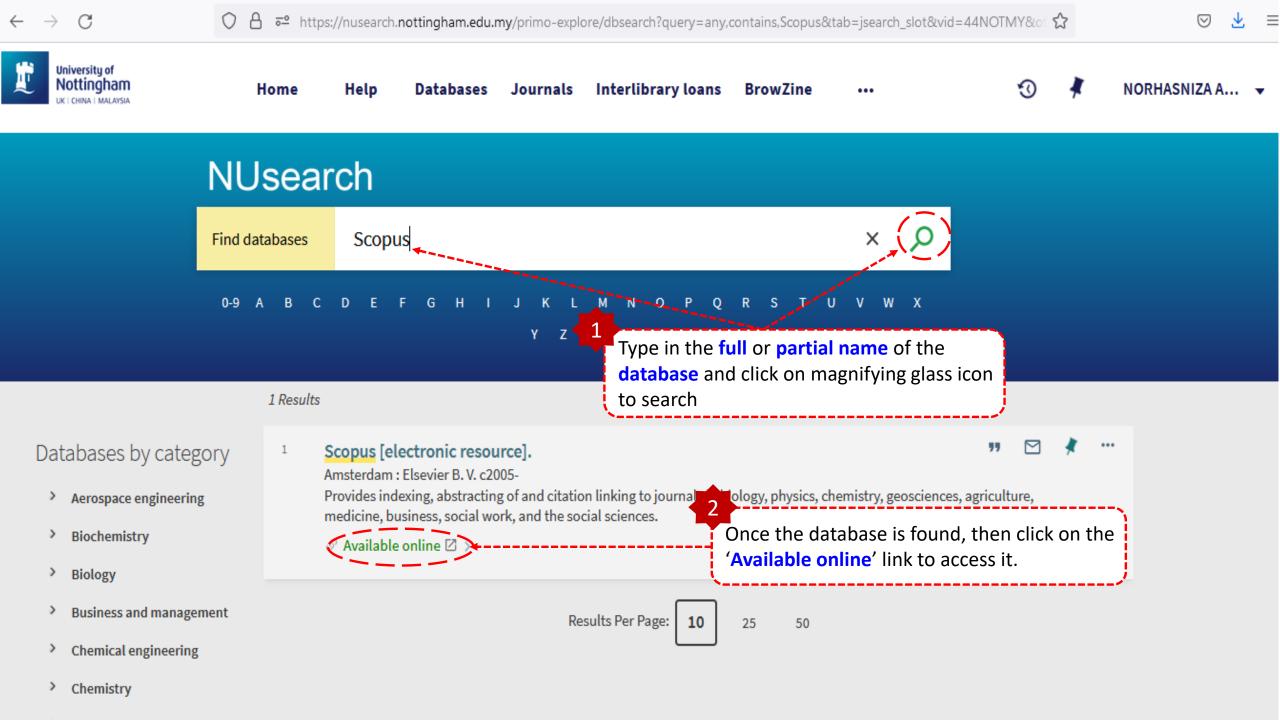

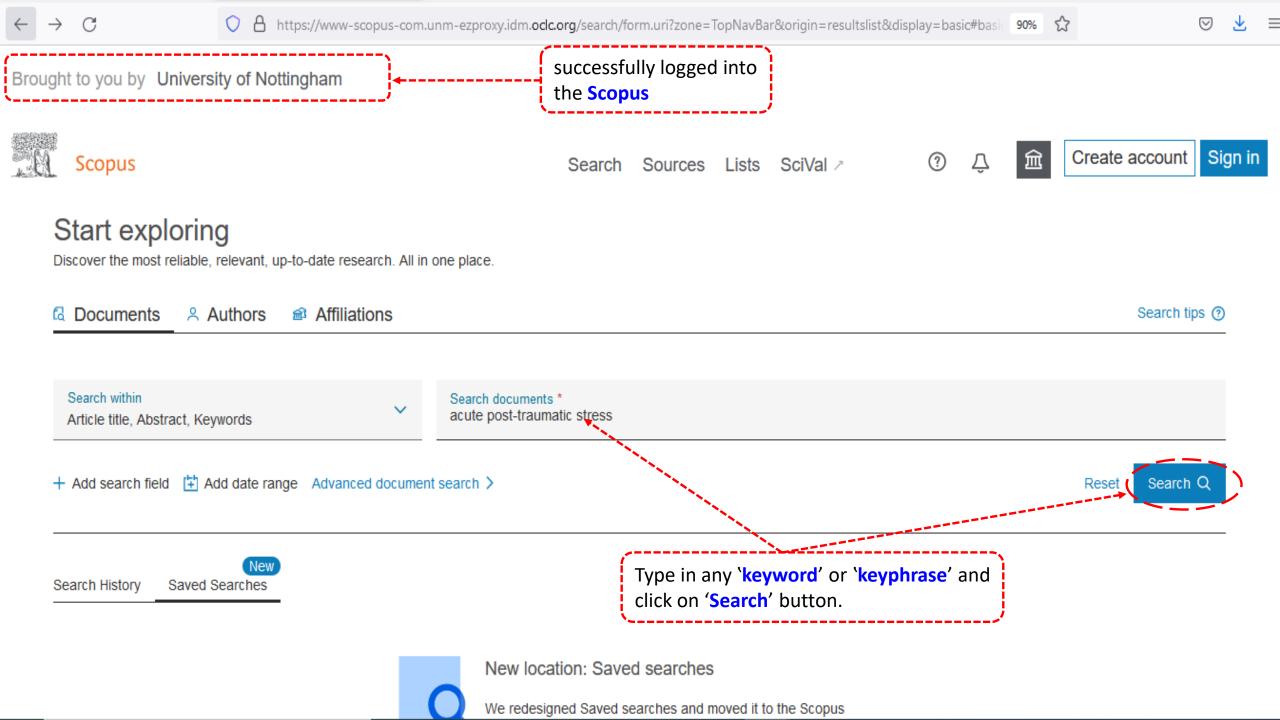

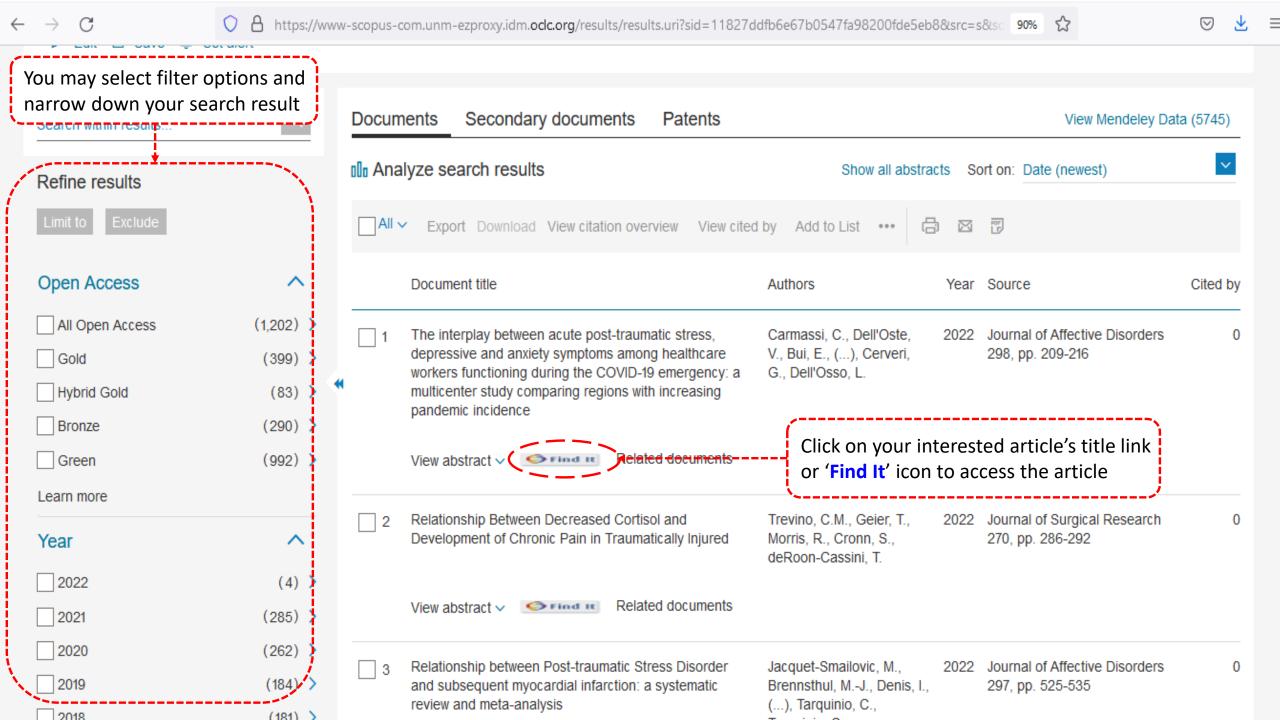

ScienceDirect

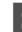

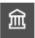

Register

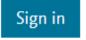

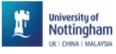

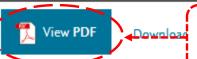

Click on 'View PDF' link to download the article

Search ScienceDirect

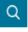

## Outline

Highlights

Abstract

Key words

- 1. Introduction
- Methods
- 3. Results
- 4. Discussion

CRediT authorship contribution statement

Declaration of Competing Interest

Role of the funding source

Acknowledgments

Data statement

References

Show full outline 🗸

Tables (3)

Table 1

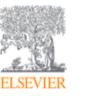

Journal of Affective Disorders Volume 298, Part A, 1 February 2022, Pages 209-216

The interplay between acute post-traumatic stress, depressive and anxiety symptoms on healthcare workers functioning during the COVID-19 emergency: A multicenter study comparing

Claudia Carmassi a, Valerio Dell'Oste a, b R M, Eric Bui a, Claudia Foghi a, Carlo Antonio Bertelloni a, Anna Rita Atti d, Rodolfo Buselli <sup>e</sup>, Marco Di Paolo <sup>f</sup>, Arianna Goracci <sup>g</sup>, Paolo Malacarne <sup>h</sup>, Maria Giulia Nanni <sup>i</sup>, Camilla Gesi <sup>j</sup>, Giancarlo Cerveri k, Liliana Dell'Osso a

regions with increasing pandemic incidence

Show more V

+ Add to Mendeley <a Share 55 Cite</a>

https://doi.org/10.1016/j.jad.2021.10.128

Get rights and content

Part of special issue:

SI: Special Issue on Corona Virus

Edited by Allan Young, Ron Acierno, Xiang Yang Zhang

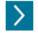

Download special issue

Recommended articles

Adverse childhood experiences combined with e... Journal of Affective Disorders, Volume 298, Part A, 202...

Download PDF

View details ∨

Bipolar disorder and medical comorbidities: A P...

Journal of Affective Disorders, Volume 298, Part A, 202...

Download PDF

View details ∨

Prevalence, correlates, and network analysis of I... Journal of Affective Disorders, Volume 298, Part A, 202...

Download PDF

View details ∨

1 2 Next >

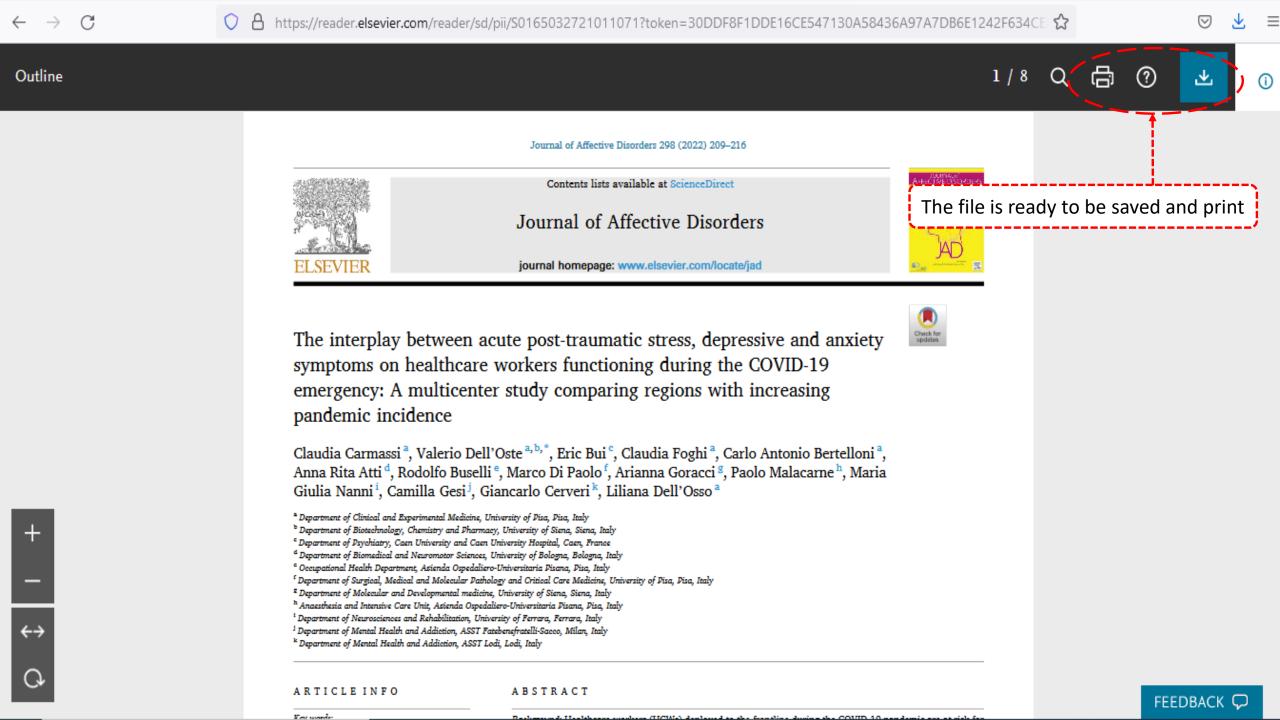